**No. of Printed Pages : 8 CIC-05 <sup>I</sup>**

## **CERTIFICATE IN COMPUTING (CIC)**

### **Term-End Examination**

**CI D June, 2018** 

### **CIC-05 : MICROSOFT OFFICE**

*Time : 2 hours Maximum Marks : 100* 

*Note : There are two sections in this paper, namely, Section A and Section B. All questions in Section A are compulsory. From Section B, answer any three questions.* 

### **SECTION A**

- **1. Answer the following objective type questions by selecting one best choice from the given choices. Each question carries 2 marks.** *10x2=20* 
	- *(a)* **To close an application or to quit from an**  application \_\_\_\_\_\_\_\_\_\_ keys are pressed.
		- **(i) Ctrl + F4**
		- **(ii) Shift + F4**
		- **(iii) Ctrl + S**
		- **(iv) Alt + F5**

**CIC-05 1 P.T.O.** 

- (b) Print Manager can be used to
	- (i) Set up a printer
	- (ii) Check the print status
	- (iii) Cancel the printing
	- (iv) All of the above

### (c) The formula in MS-Excel starts with

- (i)  $=$
- $(ii) = =$
- $(iii)$  +
- (iv)  $\ddot{\cdot}$
- (d) DDE stands for
	- (i) Dynamic Data Exchange
	- (ii) Dynamic Database Engine
	- (iii) Dynamic Data Extraction
	- (iv) Dynamic Data Evaluation
- (e) To insert a new slide in the current presentation, we can choose
	- $(i)$  Ctrl + M
	- $(ii)$  Ctrl + N
	- $(iii)$  Ctrl + O
	- $(iv)$  Ctrl + C
- (f) Which function in MS-Excel returns the absolute value of a number ?
	- $(i)$  EXP $()$
	- $(ii)$  MIN()
	- $(iii)$  ABS $()$
	- $(iv)$  FACT()

CIC-05

 $\overline{2}$ 

**(g) API stands for** 

- **(i) AppliCation Programming Interface**
- **(ii) Asynchronous Page Indicator**
- **(iii) Application Program Input** 
	- **(iv) None of the above**
- **(h) A pivot table is a worksheet that quickly** 
	- **(i) Creates a database table**
	- **(ii) Summarizes the data**
	- **(iii) Creates a report**
	- **(iv) None of the above**
- (i) To start Help, \_\_\_\_\_\_\_\_ is used.
	- **(i) F2**
	- **(ii) F1**
	- **(iii) F10**
	- **(iv) F9**
- (j) There are <u>columns</u> in one Excel **worksheet.** 
	- **(i) 124**
	- **(ii) 256**
	- **(iii) 50**
	- **(iv) 100**

**2. Explain the different parts of a Window briefly.** *<sup>10</sup>*

**3. What are bullets and numbering ? Explain how a numbered list is created.** *10* 

**CIC-05 3 P.T.O.** 

## **SECTION B**

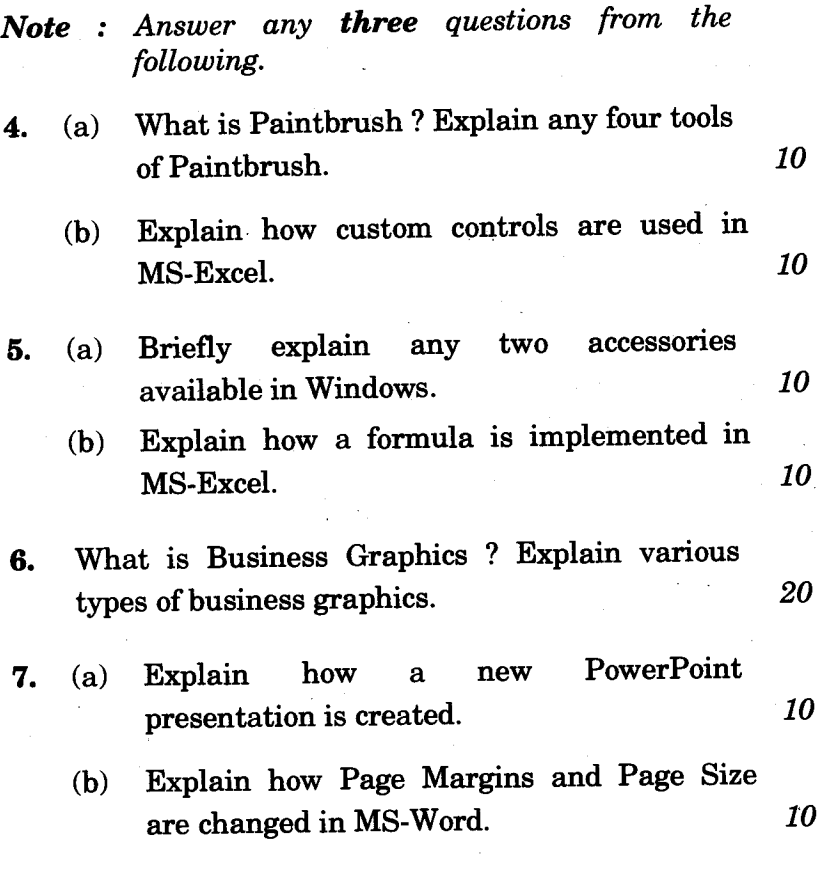

CIC-05 **4** 

## सी.आई.सी.-05

## सर्टिफिकेट इन कम्प्यूटिंग (सी.आई.सी.) सत्रांत परीक्षा

#### जून, 2018

## सी.आई.सी.-05: माइक्रोसॉफ्ट ऑफिस

समय : 2 घण्टे

अधिकतम् अंकः : 100

इस प्रश्न-पत्र में दो भाग हैं, भाग क और भाग ख । भाग क नोट : के सभी प्रश्न अनिवार्य हैं । भाग ख में से किन्हीं तीन प्रश्नों के उत्तर टीजिए ।

#### भाग क

- निम्नलिखित वस्तुनिष्ठ प्रश्नों के उत्तर दिए गए विकल्पों में से  $1.$ सही विकल्प चुनते हुए दीजिए । प्रत्येक प्रश्न के 2 अंक हैं ।  $10\times2=20$ 
	- (क) किसी भी ऐप्लिकेशन को बंद करने या ऐप्लिकेशन को बीच में ही छोड़ने के लिए \_\_\_\_\_\_ बटन दबाए जाते हैं ।
		- $(i)$  $Ctrl + F4$
		- $(ii)$  $Shift + F4$
		- (iii)  $Ctrl + S$
		- $(iv)$  Alt + F<sub>5</sub>

**CIC-05** 

5

P.T.O.

- प्रिंट मैनेजर का प्रयोग निम्नलिखित में से किसके लिए (দ্ব) किया जा सकता है ?
	- प्रिंटर लगाने के लिए  $(i)$
	- प्रिंट की स्थिति जानने के लिए  $(ii)$
	- (iii) प्रिंटिंग को रद्द करने के लिए
	- (iv) उपर्युक्त सभी
- MS-Excel में फॉर्मूला किससे प्रारंभ होता है ?  $(\mathbb{T})$ 
	- $(i)$  $=$
	- $(ii)$  $=$   $=$
	- $(iii)$  $\ddotmark$
	- $(iv)$
- DDE से अभिप्राय है  $(T)$ 
	- (i) डायनमिक डाटा एक्सचेंज
	- (ii) डायनमिक डाटाबेस इंजन
	- (iii) डायनमिक डाटा एक्स्ट्रैक्शन
	- (iv) डायनमिक डाटा इवैल्यूएशन
- मौजूदा प्रस्तुतीकरण में नई स्लाइड डालने के लिए हम  $(5)$ ्चन सकते हैं ।
	- $Ctrl + M$  $(i)$
	- (ii)  $Ctrl + N$
	- (iii)  $Ctrl + O$
	- $Ctrl + C$  $(iv)$
- MS-Excel में कौन-सा फंक्शन संख्या का निरपेक्ष मान  $(\overline{q})$ प्रदान करता है ?
	- $(i)$  $EXP()$
	- $(ii)$  $MIN()$
	- $(iii)$  ABS $()$
	- $(iv)$  FACT()

**CIC-05** 

6

API से अभिप्राय है (छ)

> ऐप्लिकेशन प्रोग्रामिंग इंटरफेस  $(i)$

(ii) असिंक्रोनस पेज इंडिकेटर

(iii) ऐप्लिकेशन प्रोग्राम इनपट

(iv) उपर्युक्त में से कोई नहीं

पिवट टेबल एक वर्कशीट है जो शीघ्रता से  $(\overline{d})$ 

- डाटाबेस सारणी तैयार करती है  $(i)$
- (ii) डाटा का सारांश प्रस्तुत करती है
- (iii) रिपोर्ट तैयार करती है
- (iv) उपर्युक्त में से कोई नहीं

(झ) हेल्प को शुरू करने के लिए ं का प्रयोग किया जाता है।

- $(i)$  $F<sub>2</sub>$
- $(ii)$  $F1$
- $(iii)$ **F10**
- $(iv)$ F<sub>9</sub>

एक एक्सेल वर्कशीट में \_\_\_\_\_\_ कॉलम होते हैं । (অ)

- $(i)$ 124
- $(ii)$ 256
- $(iii)$ 50
- $(iv)$ 100

विंडो के विभिन्न भागों को संक्षेप में स्पष्ट कीजिए ।  $2.$ 10

बुलेट और नंबरिंग क्या हैं ? क्रमांक सूची (नम्बर्ड लिस्ट) कैसे 3. तैयार की जाती है, स्पष्ट कीजिए । 10

**CIC-05** 

P.T.O.

## भाग ख

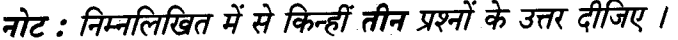

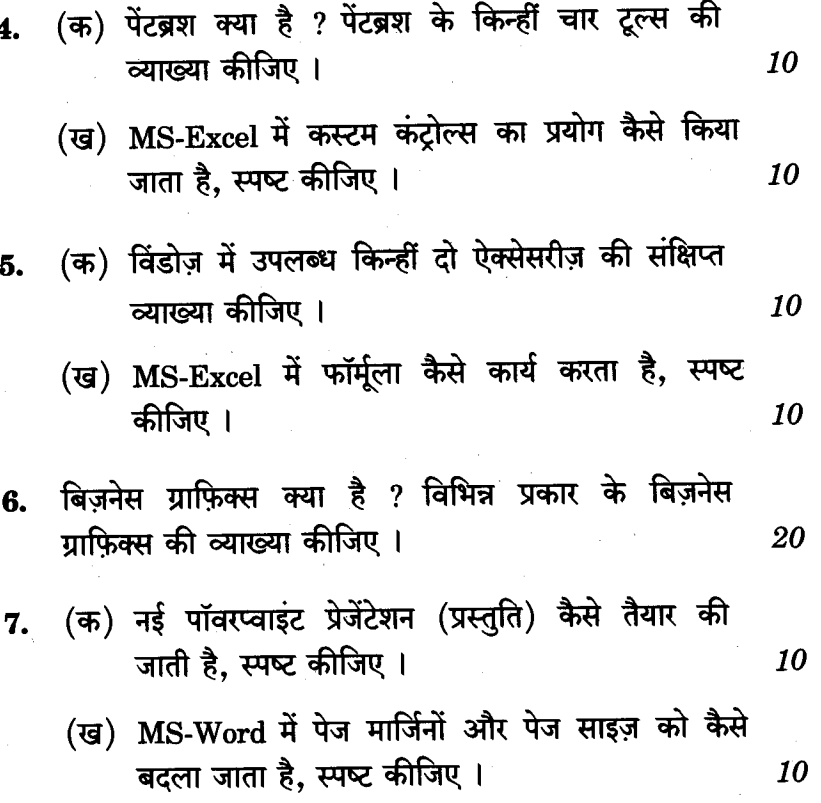

# **CIC-05**

 $\overline{\mathbf{8}}$ 

1,000